## **Table of Contents**

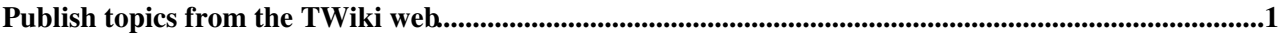

## <span id="page-1-0"></span>**Publish topics from the TWiki web**

- Name of the URL and folder space inside  $\frac{1}{2}$  is  $\frac{1}{2}$  and  $\frac{1}{2}$  and \$TWiki::cfg{PublishContrib}{URL}. e.g. test, prod. Defaults to '', so publishes to the top of those.
	- $\triangle$  Set PUBLISH\_INSTANCE =
- Name of a topic that contains a table that maps topic names to version numbers. This topic can be used to publish specific versions of listed topics.
	- $\triangle$  Set PUBLISH\_VERSIONS =
- Comma-separated list of [wildcard patterns](https://twiki.cern.ch/twiki/bin/view/TWiki/PublishContrib#WildcardPattern) that match the names of topics to **include**  $\triangle$  Set PUBLISH\_INCLUSIONS =  $*$
- Comma-separated list of [wildcard patterns](https://twiki.cern.ch/twiki/bin/view/TWiki/PublishContrib#WildcardPattern) that match the names of topics to **exclude**
	- ♦ Set PUBLISH\_EXCLUSIONS = Web\*,Publish\*
- A regular expression that will cause a topic to be **excluded** if the RE matches the topic content  $\triangle$  Set PUBLISH FILTER =
- Skin for published HTML
	- $\triangle$  Set PUBLISH\_SKIN = text
- Comma-separated list of templates to use (defaults to view). Output will be generated for each template in this list (e.g. view, print). Note that VIEW TEMPLATE will still override the template if it is set in specific topics (See [TWikiTemplates](https://twiki.cern.ch/twiki/bin/view/TWiki/TWikiTemplates)).
	- ♦ Set PUBLISH\_TEMPLATES = view
- Format to publish in (file, pdf, tgz, zip)
	- $\triangle$  Set PUBLISH\_FORMAT = file
- If set, additional options that will be passed to the output generator
	- $\triangle$  Set PUBLISH\_EXTRAS =
- Name of the publish history topic to us. Default is [PublishContribHistory](https://twiki.cern.ch/twiki/bin/edit/TWiki/PublishContribHistory?topicparent=TWiki.PublishWeb;nowysiwyg=1)
	- ♦ Set PUBLISH\_HISTORY =

This topic: TWiki > PublishWeb Topic revision: r1 - 2012-11-22 - unknown

**OPETI** Copyright &© 2008-2022 by the contributing authors. All material on this **Transfer** collaboration platform is the property of the contributing authors. or Ideas, requests, problems regarding TWiki? use [Discourse](https://discourse.web.cern.ch/c/collaborative-editing/wikis/12) or [Send feedback](https://twiki.cern.ch/twiki/bin/view/Main/ServiceNow) *Note:* Please contribute updates to this topic on TWiki.org at TWiki:TWiki.PublishWeb